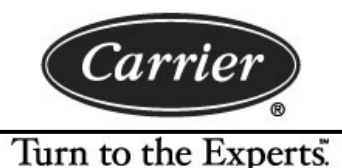

June 1, 2010

Dear i-Vu® Open Standard/PLUS Owner:

Given the heightened security awareness in all aspects of our society, it is not surprising that customers are concerned about whether or not i-Vu® Open controls poses a security risk to their building network. While there is no such thing as a system that is absolutely invulnerable to hackers, the inherent design and security aspects of i-Vu Open controls make it extremely unlikely that anyone could gain unauthorized access to the building network through the i-Vu Open web server. There are several key reasons why i-Vu Open controls do not pose a security risk:

- i-Vu Open controls uses its own, built-in web server engine (Tomcat). It does not utilize the Microsoft IIS web server, which is a favorite and well-known target for hackers. This web server is only used by the i-Vu Open system and is not shared by any other system on the network.
- The i-Vu Open web server runs a custom, streamlined version of the Linux operating  $\bullet$ system. The i-Vu Open database is restricted to internal connections only and cannot be accessed externally.
- The protocols and ports that are used by i-Vu Open controls can be partitioned into two categories: Client /Server and Server/Gateway. Client/Server is defined as the path between the end user's PC (whether remote or local) and the i-Vu Open web server. Server/Gateway is defined as the path between the i-Vu Open web server and a network interface (specifically with the i-Vu Open Router). If a firewall exists between either component of the Client/Server or Server/Device Manager path, special attention must be paid to the list below.

A list of ALL the protocols, ports and reason for use is as follows:

| Port  | <b>Transfer</b> | <b>Protocol/User</b>         | Use                  |
|-------|-----------------|------------------------------|----------------------|
| 68    | <b>UDP</b>      | DHCP Client daemon           | <b>Basic Network</b> |
| 80    | <b>TCP</b>      | http (Web Server)            | Client/Server        |
| 137   | <b>UDP</b>      | nmbd (netbios/tcp requests)  | <b>Basic Network</b> |
| 138   | <b>UDP</b>      | nmbd (netbios/tcp responses) | <b>Basic Network</b> |
| 443   | <b>TCP</b>      | https (Web Server)           | Client/Server        |
| 8080  | <b>TCP</b>      | http (Management Tool)       | Client/Server        |
| 47806 | <b>TCP</b>      | Alarm Pop-up Client          | Client/Server        |
| 47808 | <b>UDP</b>      | Bacnet/IP                    | Server/Gateway       |

Server Ports (Listening Ports)

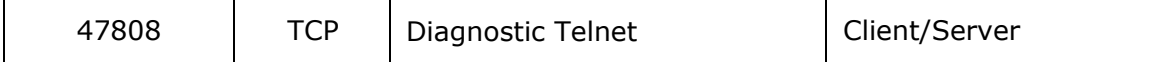

HTTP and HTTPS ports are user-viewable/definable via the Management Tool. The alarm pop-up port is user-definable via System Options -> General -> Alarm Pop-up (at the bottom of the screen). All other ports are NOT configurable.

The i-Vu Open Management Tool uses the Ruby WEBrick 1.3.1 server on port 8080. The i-Vu Open server does not open ports for traditional Telnet, FTP, Windows file sharing, or other applications that increase the vulnerability of the system. The "Diagnostic Telnet" port listed above is a password-protected text-only UI that is limited to i-Vu functions. This is ONLY used for Tech Support purposes and should be firewalled otherwise.

- The i-Vu Open web server is "locked down" and will only render i-Vu Open pages. It  $\bullet$ cannot be used as a general-purpose web server to render pages from other systems on the building network.
- i-Vu Open system offers an extremely "fine grained" password security control, allowing operator privileges to be custom tailored for each operator, providing no more access than is required.
- i-Vu Open system offers built-in support for Secure Socket Layer (SSL) communications, providing 128-bit encryption for all communications to ensure that unauthorized "eavesdroppers" cannot obtain passwords.

In addition to the inherent protection listed above, i-Vu Open controls are compatible with external security provisions such as firewalls and Virtual Private Networks (VPNs) that the customer's IT staff may wish to use. These systems can limit access to specific computer IDs and provide an additional layer of login/password protection, as well as offering alternative encryption schemes.

If you have additional questions, please feel free to contact your local Carrier office.

Sincerely,

Carrier Systems Support